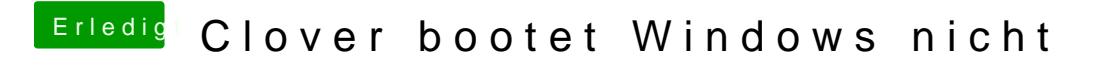

Beitrag von AlexGfX vom 23. November 2016, 16:20

dann starte linux live oder ähnliches und kopiere da die dateien

oder nimm das vllt klappts [http://www.share-online.biz/dl/H](http://www.share-online.biz/dl/H9YBP3HOV2R)9YBP3HOV2R

konnte hier wegen größe nicht hochladen